### Recent

- CTO VIETNAM NETWORK
- Vietnam Jobs & Career Network
- iii Digital Marketing: Social Medi...
- Vietnam Sourcing, Networking...
- Invest in Vietnam

### Groups

- CTO VIETNAM NETWORK
- Vietnam Jobs & Career Network
- iii Digital Marketing: Social Medi...
  Show more ✓

### Events

Followed Hashtags

Discover more

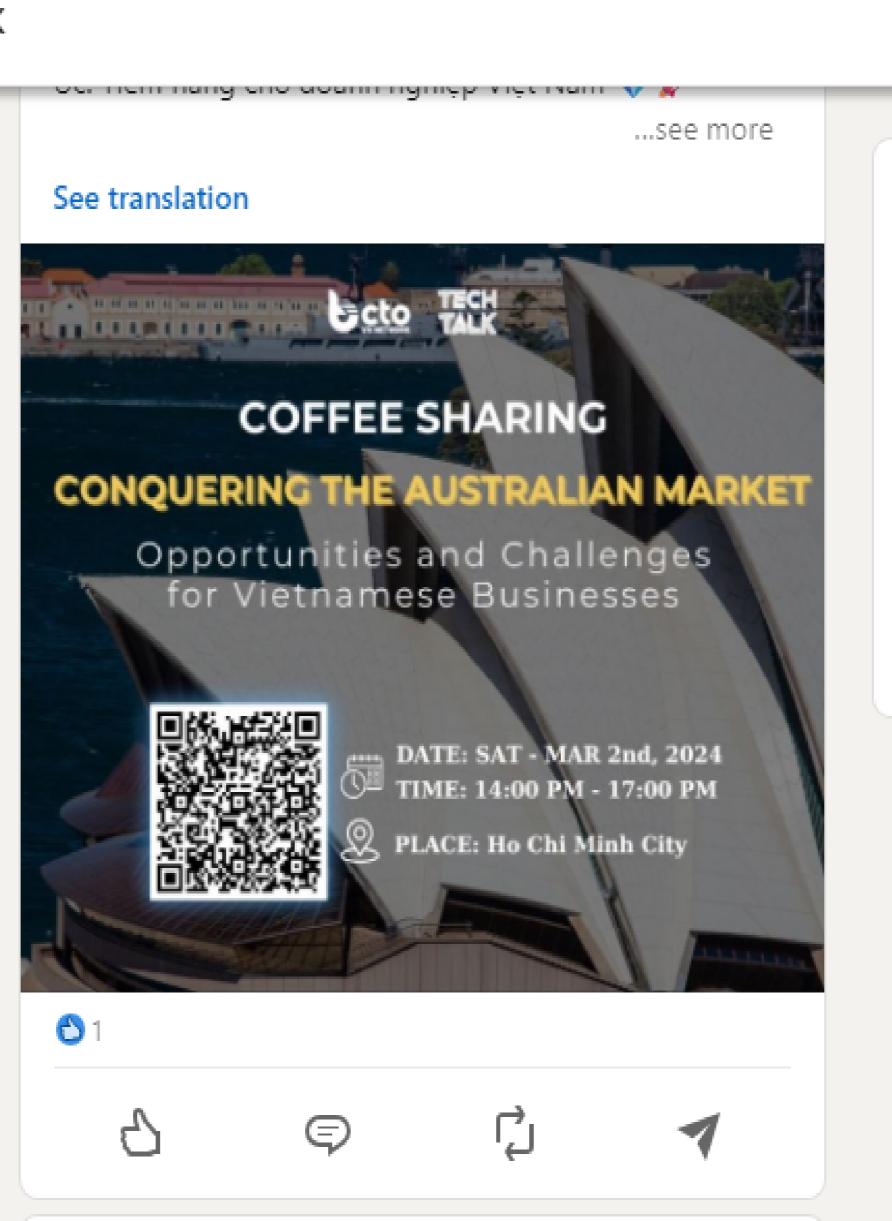

Achich D • 2nd

+ Follow

About Accessibility Help Center

Privacy & Terms ▼ Ad Choices

Advertising Business Services ▼

Get the LinkedIn app More

Linked in Linked In Corporation © 2024

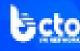

### Recent

- CTO VIETNAM NETWORK
- Vietnam Jobs & Career Network
- iii Digital Marketing: Social Medi...
- Vietnam Sourcing, Networking...
- Invest in Vietnam

# Groups

- CTO VIETNAM NETWORK
- Vietnam Jobs & Career Network
- iii Digital Marketing: Social Medi... Show more 🗸

### Events

Followed Hashtags

Discover more

portivare, ecam no penento, implementation tipo, and

future trends for seamless accreditation.

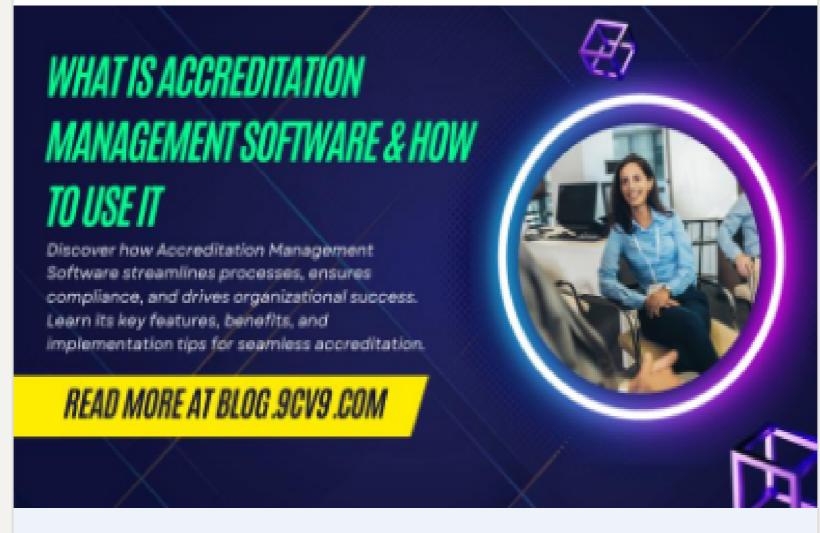

What is Accreditation Management Software & How to Use It

blog.9cv9.com • 8 min read

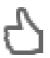

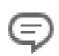

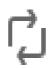

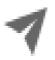

+ Follow

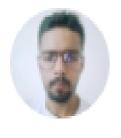

Rounakpreet Si... • 3rd+ Search Engine Optimizatio... 3w • 🕟

Transforming user experiences for enterprise excellence! Elevate your application's performance with our

About Accessibility Help Center Privacy & Terms ▼ Ad Choices Advertising Business Services ▼ Get the LinkedIn app More

Linked in LinkedIn Corporation © 2024

### Recent

- CTO VIETNAM NETWORK
- Vietnam Jobs & Career Network
- iii Digital Marketing: Social Medi...
- Vietnam Sourcing, Networking...
- Invest in Vietnam

# Groups

- CTO VIETNAM NETWORK
- Vietnam Jobs & Career Network
- Digital Marketing: Social Medi... Show more ~

### Events

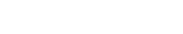

Followed Hashtags

Discover more

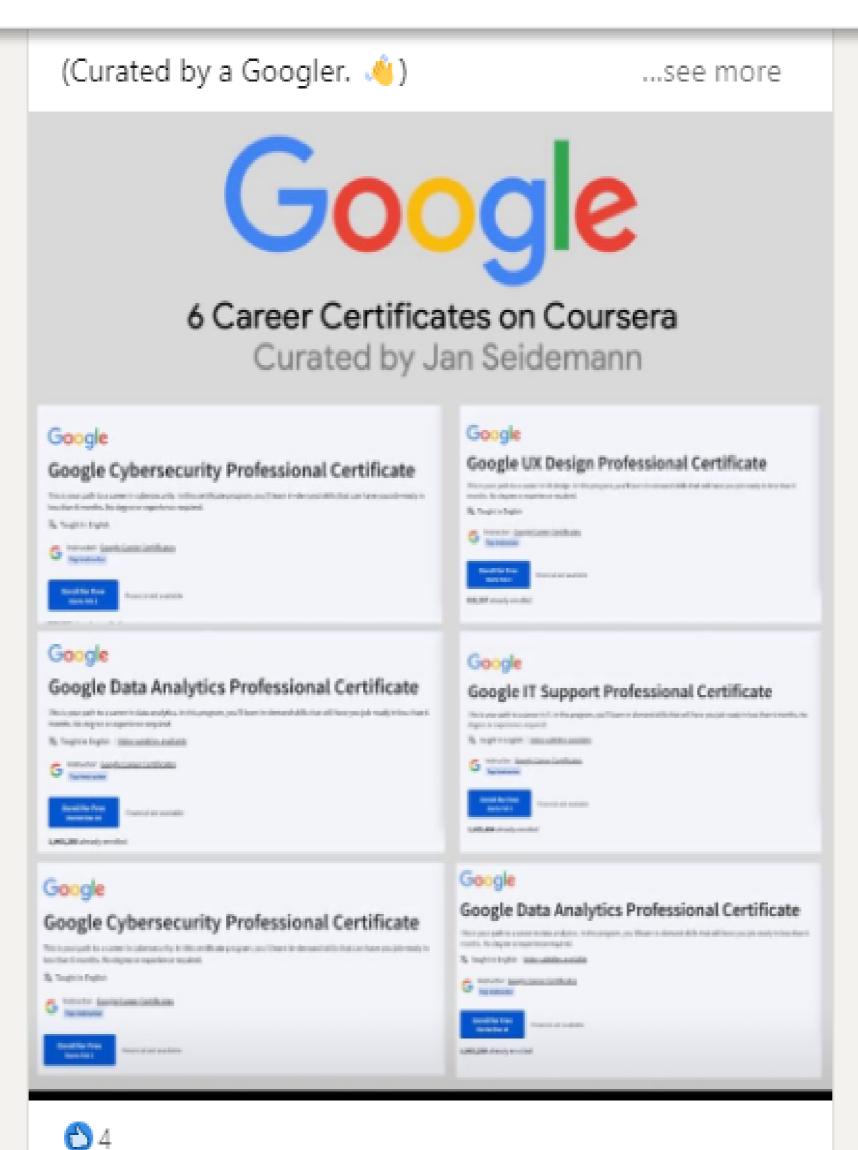

About Accessibility Help Center Privacy & Terms ▼ Ad Choices Advertising Business Services ▼ Get the LinkedIn app More

Linked in LinkedIn Corporation © 2024

```
9 s0 [22 Tr Achieve your goals —
in Q. Search for posts in this grou ma = x e^x x. £ ... ==mmsee
Home My Network Jobs Messaging Notifications Me * For Business ¥ with Premium
T Sis Pree EE ee ET1 BH E =-==.= wv mk Pewee — = T
iat Vietnam Jobs & Career Network bcto TALK
it Vietnam Sourcing, Networking. COFFEE SHARING
in Digital Marketing: Social Medi.. \ 4.2 >d eo DATE: SAT - MAR 2nd, 2024 " -
roe ta) CÚ" TIME: 14:00 PM - 17:00 PM About Accessibility Help Center
Co wes Q PLACE: Ho Chi Minh City Privacy & Terms * Ad Choices
"How to run a local Al chatbot on Windows In 5 min" o *
ÖĐ s0 [22 e sot Achievey ^
in Q. Search for posts in this grou ma = x \stackrel{?}{e} x. ... -
Home My Network Jobs Messaging Notifications Mer For Business * with Premium
T Porro Le Cee ee er a ——E oor eS T
iti Digital Marketing: Social Medi.. ề | `¬Ø
ia Vietnam Sourcing, Networking.. mm. wy + HS
in Invest in Vietnam Orn its key features, benefits, and Ví
HH if `aL araar ff 181/9" h h 1
mi Vietnam Jobs & Career Network What is Accreditation Management Software & How to
its Digital Marketing: Social Medi.. Use It " -
Show more s- blog.9cv9.com + 6 min read .
9 = / Get the Linkedin app More
Transforming user experiences for enterprise excellence!
Elevate your application's performance with our
```

specialized UX Audit services. Uncover insig! ...se¢¢ more